Activation Euro Truck Simula 64 Download Build Patch

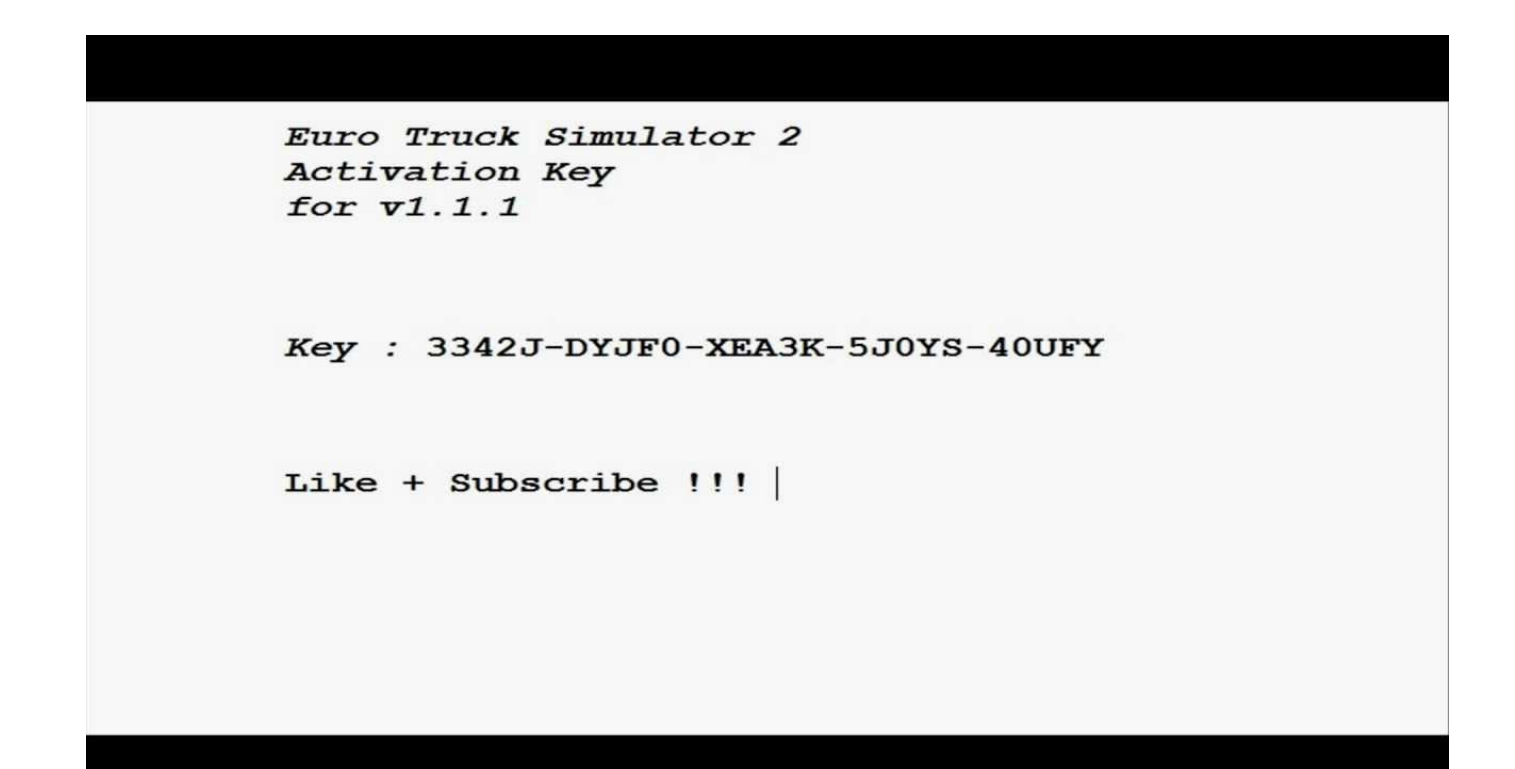

**DOWNLOAD:** <https://byltly.com/2il96v>

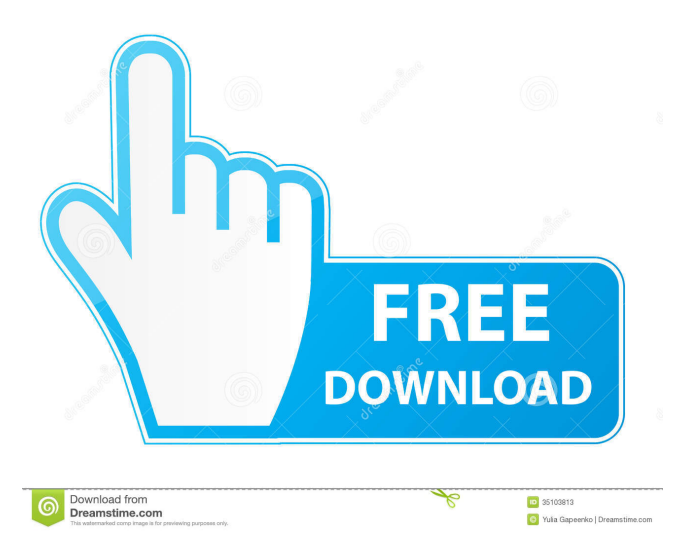

 If you have not done so already, it is a good idea to download the official Euro Truck Simulator 2 for free from the Platforms. This way, you will also be able to get access to in-game discounts. If you don't know how to download the game on PC, you can simply follow the installation guide. Euro Truck Simulator 2 Torrents You will need an Android or iOS smartphone or tablet. And you will need an internet connection to download the game file. Note: the Euro Truck Simulator 2 mobile app has been temporarily disabled until the end of November 2018. Euro Truck Simulator 2 Torrent Download from Official Platforms The Euro Truck Simulator 2 game is currently available on four different Platforms: Steam, Google Play, Apple App Store and the Windows Store. Click the links above to start downloading the Euro Truck Simulator 2 game on your computer. Q: Using an arraylist for images in Java I am currently reading in images with a text file and placing them into an arraylist. I then read a random image and i want to use that as the images in a randomisation program. So i looped through the array list to select an image and then display it, but it does not seem to display the image. The image displayed is the last image read in from the file. How do i loop through an array list and use the images that are inside? System.out.println("We will play a game with " + lst.size() + " shapes."); int rand = (int) (Math.random() \* lst.size()); System.out.println(lst.get(rand)); int num = (int)  $(Math.random() * 4)$ ; System.out.println(num); int image = (int) (82157476af

Related links:

[Waves H Eq Mac Crack Attack](http://disulwi.yolasite.com/resources/Waves-H-Eq-Mac-Crack-Attack.pdf) [Easyusetools To Activate Tomtom Maps \(till 8.25\) With 6 7 8 Soft Serial Key Keygen](http://prenorrder.yolasite.com/resources/Easyusetools-To-Activate-Tomtom-Maps-till-825-With-6-7-8-Soft-Serial-Key-Keygen.pdf) [free download adobe photoshop cs6 portable for windows 7](http://rispvitu.yolasite.com/resources/free-download-adobe-photoshop-cs6-portable-for-windows-7.pdf)